## 企业经济订货批量模型的Excel应用

### 张 侠 刘 军

(石家庄经济学院 石家庄 050031 河北劳动关系职业学院 石家庄 050091)

【摘要】 本文根据企业经济订货批量模型的原理、公式和条件,通过实例得出最优批量次数,并尝试用办公软件对模型 进行求解,代替复杂的数学公式,以为企业快捷、方便地应用经济订货批量模型提供操作指南。

【关键词】 经济订货批量模型 库存管理 Excel应用

存货是企业很重要的一种资源,保持适量的存货是保证 企业维持正常生产的必要条件。企业订货批量的目标就是以 最优的成本保证企业生产经营所需的存货,通过合理的订货 批量和进货时间控制,使存货的总成本最低。如何确定企业的 订货批量对降低材料成本十分重要。本文运用Excel进行分 析、设计并得出结论,从而解决存货的合理成本问题。

#### 一、经济订货批量法的原理

1. 经济订货批量(EOQ)的概念。经济订货批量(EOQ)是 固定订货批量模型的一种,可以用来确定企业一次订货(外购 或自制)的数量。当企业按照EOQ来订货时,可实现订货成本 和储存成本之和的最小化。EOQ模型又称整批间隔进货模 型,它是目前大多数企业最常采用的货物订购方式。该模型适 用于整批间隔进货、不允许缺货的存储问题,即企业某种物资 单位时间的需求量为常数D,存储量以单位时间消耗数量D的 速度逐渐下降,经过时间T后存储量下降到零,此时开始订 货,库存量由零上升为最高库存量Q,然后开始下一个存储周 期,形成多周期存储模式。

2. EOQ模型的适用情况。1所需物品成批地或通过采 购或通过制造而得到补充,它不是连续生产出来的;②销售或 使用的速率是均匀的,而且同该物品的正常生产速率相比是 较低的,因而可产生合理的物品库存量。

 $3.$  EOQ的计算公式。其计算公式为: Q  $*$  = SQRT(2 $\times$ DS-C)。式中:O \* 表示经济订货批量;D表示商品年需求量;S 表示每次订货成本;C表示单位商品年保管费用。

例1:某企业全年需要某种材料3 600公斤,一次订货费用 25元,材料单价20元/公斤,材料的存储费率为10%,求该材料 的经济订货批量、全年订货次数和最低订储费用。

将有关资料整理到Excel上,在B6单元格中输入"=SQRT (2鄢B1鄢B2/(B3鄢B4))",在B7单元格中输入"=B1/B6",在B8 单元格中输入"=SORT $(2 * B1 * B2 * B3 * B4)$ ",可得到经济 订货批量为300公斤,年订货次数12次,年最低订储费用600元。

4. EOQ模型的基本假设。EOQ模型是以许多假设为前提 的,这 些假设主要是不允许出现缺货情形,故不存在缺货成 本。此时与存货订购批量、批次直接相关的就只有订货费用和 储存成本两项。这样,订货费用与储存成本总和最低水平下的 订货批量就是经济订货批量。通常基本的EOQ模型建立在下 列假设基础之上:①企业能够随时补充存货;②所需存货能集 中到货;③不允许缺货;④一定时期的存货总需求量确定;⑤ 存货的单价保持不变。

#### 二、Excel下经济订货批量模型设计

1. 运用Excel进行最优化决策的步骤。

(1)分析问题,建立决策问题的方案评价基本关系表。

(2)确定决策的最终目标,即确定目标单元格及其运算表 达式。如确定决策目标为利润最大化,则放置总利润的单元格 为目标单元格,总利润的数学求解表达式则为目标单元格的 运算公式。

(3)确定影响目标的因素,即确定放置自变量或可变量的 单元格。一个最优决策方案的自变量或可变量(即影响因素) 可以是一个,也可以是多个。

(4)找出问题的所有限制因素或约束条件,并根据所设定 的变量关系写出相应约束条件的一般数学表达式。

(5)利用Excel的"规划求解"工具进行求解,并得出求解 运行结果报告。"规划求解"是一个加载项,如果用户安装了 Excel的完整版,那么"工具"菜单上会出现"规划求解"命令。 如果用户在"工具"菜单上找不到"规划求解"命令,那么应当 启动"工具"菜单上的"加载宏"命令,在"加载宏"的对话框中 选择"规划求解"。

2. 结合实例运用Excel"规划求解"工具建立经济EOQ模 型的方法。

例2:假设某公司生产甲产品,每年需耗费1 000个部件A, 以单价225元向某供应商购进,每次需花费400元。该公司为了 生产部件A,还需要配件B、C、D。这三种配件的年需求量均为 1 000件,其购货单价分别为100元、175元和50元,每批订货成 本分别为250元、400元和150元。所有存货每年每单位存储成 本主要是存货占用资金的利息,估计均为购货单价的10豫。该 公司的仓库可容纳1 500米<sup>3</sup>的存货部件,A部件及B、C、D三种 配件的单件容积分别为20米3、15米3、35米3、10米3,并且该公 司估计每种部件的存储空间最大不会超过该部件的最优批量

 $2.3$ 中旬•91• $\Box$ 

的50豫。要求为该公司做出决策,每次订货批量应为多少,每 年应分几批订货才能保证在这种订货方式下的总成本最小? 下面具体说明如何运用Excel求解最优化决策问题。

3. 根据会计的基本原理和计算步骤为决策问题建立方 案模型评价表,该表由计算机显示图改换而成。

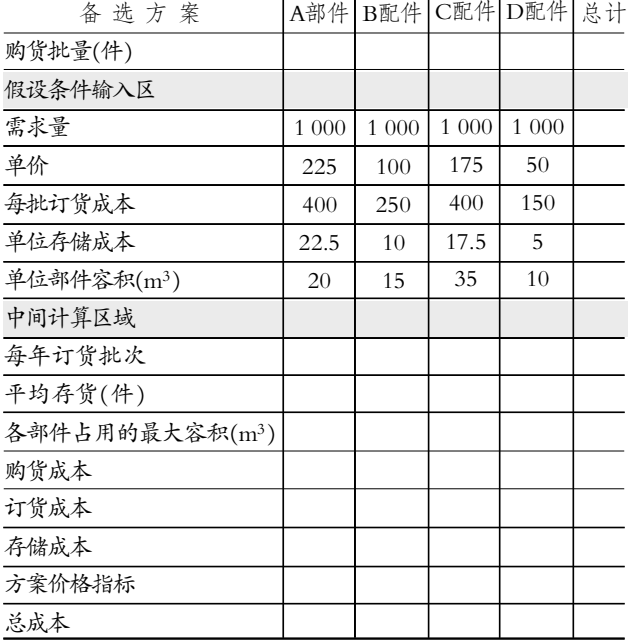

多种存货、有限批量情况下的订货量方案价格模型

在上表中输入求解最优订货量的有关公式,操作如下:

(1)每年订货批次=需要量÷购货批量,所以B11=B5/B3, 将此公式复制到C11、D11和E11中(同样的操作可拖拉到指定 位置)。

(2)平均存货=购货批量-2,故B12=B3/2,同理将此公式 复制到C12、D12及E12中。

 $(3)$ 年购货成本=年需求量×购货单价,即B14=B5 \* B6, 将此公式复制到C14、D14和E14中。

(4)各部(配)件占用的最大容积=购货批量×单位部(配) 件容积×50%, 即B13=B3 \* B9 \* 50%, 将此公式复制到C13、 D13和E13中。

(5)年存储成本=平均存货量×单位存储成本,故B16= B8鄢B12,将此公式复制到C16、D16和E16中。

(6)年订货成本=年订货批次×每批订货成本,即Bl5= B11 \* B7,将此公式复制到C15、D15和E15中。

(7)全年总成本=年购货成本+年存储成本+年订货成本, 即B18=B14+B15+B16,将此公式复制到C18、D18和E18中。

4. 将方案模型转化为最优价格模型。建立了方案评价的 基本模型后,接下来应做的是通过Excel所提供的"规划求解" 工具将其转化为最优价格模型。其基本方法是:首先选择工具 菜单中的"规划求解"命令,则出现"规划求解参数"对话框,在 本例中,依照如下步骤分别依次设定对话框内方案求解的各 个参数。具体求解的基本步骤是:

(1)打开"工具"菜单。

(2)选择"工具"中的"规划求解"命令,弹出"规划求解参 数"对话框,再按下列程序完成"规划求解参数"对话框项目的 填入。①选定并设置目标单元格。该单元格的数值是进行最优 化决策的目标,因此也称目标变量。本例的决策目标是存货成 本总额最低,因而放置存货成本总额的单元格便是目标单元 格,即将F18设置为目标单元格。②设定方案的可变单元格。该 单元格放置备选方案的可变量,也称作方案的决策变量。本例 中A部件及B、C、D三种配件的采购批量为决策变量,即将B2、 C2、D2、E2设为可变单元格。③确定决策的约束条件。本例的 约束条件简单,其一是各部(配)件占用的最大存储容积不能 超过15 000m<sup>3</sup>,用公式表示即:F13≤15 000,其中,F13=B13+ C13+D13+E13。其二是每一产品的购货件数应为正整数,即 \$B\$3:\$E\$3=整数;且B3≥1,D3≥1,E3≥1。

(3)输入完毕后单击"求解"按钮,Excel将自动进行计算, 完成后弹出"规划求解结果"对话框,单击"确定"按钮,则 Excel将自动保存规划求解结果,并将优化计算结果显示在电 子表格中的可变单元格和目标单元格内。

#### 三、企业经济订货批量模型的局限和改进

1. EOQ模型的优点及局限性。通过对建立在Excel基础上 的EOQ模型进行分析,该模型适用于物品成批地订购,或通 过采购或通过制造使之得到补充的情况,它不是连续地生产 出来的,也不是销售或使用的速率,而是均等的速率,而且同 该物品的正常生产速率相比是较低的,因而会达到合理的物 品库存量。尽管EOQ模型是在近乎理想状态的假设下提出 的,但在实际中,它是一个很有用的近似解,所以EOQ具有很 好的稳健性,使得EOQ模型在实际中有很强的适用性。

学术界对经济批量理论有不少批评,这些批评所指并不 是该方法在内容上的不足,而是批评那种不适当地使用这种 方法的态度。伯比奇教授在其1978年的著作《生产管理原理》 中,对经济批量模型提出了批评,大意如下:①它是一项鲁莽 的投资政策——不顾有多少可供使用的资本就确定投资的数 额;2它强行使用无效率的多阶段订货办法,根据这种办法足 以使所有的部件都能在不同的周期提供;3它回避准备阶段 的费用,更谈不上分析及降低这项费用;4)它与一些成功企业 经过实践验证的经营思想格格不入。

2. EOQ模型的发展演进。EOQ根据企业物料的订货成 本、储存成本和年需求量来计算企业每次订货的最佳批量,以 求达到物料成本最小化。虽然这种方法是一种对所有库存的 一般模型,但事实上该模型的实际应用受到多种因素的制约, 只适用于一些与其他零部件没有联系且需求能通过统计预测 出来的库存物料的管理。然而需求量本身又受到新产品的引 入、产品的选择、零售点的增加等因素的影响。可见,EOQ也 是一种被动管理模式,它采购好了物料等待生产,同时要求对 物料年需求量的预测准确,如果企业生产不稳定,则会引起正 常储备量的增加,从而导致企业的总物料成本上升。

20世纪60年代后期,库存控制管理出现了MRP,它一改 EOQ的被动管理局面,采用"以产定购"方式,即根据生产计 划来进行物料采购,保证物料能够满足生产的需要。它的具体

 $\square$ •92•2009.3中旬

# 运用Excel计算债券到期收益率

### 孙晓琳

(东北财经大学津桥商学院 大连 116600)

【摘要】 本文以01三峡债为例,具体介绍了Excel财务函数以及单变量求解在债券到期收益率度量中的应用,展示了 Excel在实务操作中计算灵活、快捷的优势。

【关键词】 债券到期收益率 Excel 财务函数 单变量求解

#### 一、债券到期收益率计算的基本原理

债券到期收益率(YTM)是指债券按当前市场价格购买 并持有至到期日所产生的预期收益率,反映了投资者购买债 券并持有至到期日所获得的真实收益水平,是评价债券投资 收益的一项重要财务指标,也是指导投资者在债券市场中选 购债券的标准。

定期支付利息、到期一次还本债券的收益率计算公式为:

 $P_b = \sum_{t=1}^{n} \frac{I_t}{(1+YTM)^t} +$  $(1+YTM)^t$ n t=1 F  $(1+YTM)^n$ 

式中: YTM表示债券的到期收益率; Pb 表示债券当前市 场价格;It表示第t期的利息;F表示到期本金(面值);t表示期 限, $t=1,2,\cdots,n$ 。

可见,求解债券到期收益率实质上是求解债券预期利息 做法是按个别工单、物料单确定物料需求量,目的是使大批量 生产企业的运输仓储成本最小化。它同时也是一种制造控制 系统,用于控制装配型产品的生产,尤其适合大批量、产品由 不同档次的零件和部件构成的生产系统。不过,这种方法也仅 仅是传统生产计划和制造控制流程的自动化,它对企业的生 产能力的限制不敏感,只按生产计划确定所需的物料和零部 件数量,而未考虑在制造时对企业生产能力的利用情况。

20世纪70年代,能力需求计划和财务与成本模型被集成 到MRP中,从而产生了MRPI,其概念最早是在1979年《现代 物料管理》一书中提出的,MRPI不再仅局限于物料管理,而 是将企业的整个制造资源进行有机的整合和规划,具有执行 生产计划、反馈系统信息和控制企业流程的功能。它既是一个 系统,又是一种企业各种活动协同化的理念,相对MRP来说, 它是一个突破,能够根据企业实际营运流程状况进行监控和 修改,从而能提高企业的生产效率,并通过EDI进行客户关系 管理。后来一些大公司发现,企业的竞争已不仅仅体现为企业 生产率的提高,客户的满意度已成为企业竞争的重要方面。于 是,Cartner Group率先提出了ERP概念,它得到了普遍的认 可,并成为企业现代化管理的一个重要标志。ERP与MRP域 相比,它注重与客户的关系管理和供应链管理,强调以顾客为

和到期本金(面值)的现值与债券现行市场价格相等时的折现 率的过程。在手工操作条件下求解上式中的YTM通常采用试 误插值法,即反复测试不同的折现率,直到这个折现率使未来 利息和到期本金的现值等于债券当前的市场价格为止。插值 法是假设在折现率变动很小幅度内折现率与其所计算出的债 券利息和到期本金的现值之间呈线性关系。因此,最终折现率 的计算精度受到上述两个折现率选定的影响,并且计算复杂, 计算的工作量也很大,容易出错。而在Excel条件下,根据现金 流量、到期期限等因素的不同特点,可采取不同的方法实现快 速地计算。本文以中国长江三峡工程开发总公司于2001年11 月8日按面值发行的30亿元的固定利率企业债券(简称"01三 峡债")为例,具体介绍Excel条件下债券到期收益率的计算。

01三峡债期限15年,到期日为2016年11月8日。每张债券 <br>▝▛▕▝▛▜▏▜▖▏▝▛▕▏▜▚▌▏▜▖▊▗▛▖▊▜▖▊▗▛▖▊▜▖▊▜▛▏▊▜▖▐▝▛▜▗▛▖▊▜▖▊▜▖▊▜▖▊▜▖▊ 导向的企业竞争策略,是一种全新的管理理念和管理模式,成 了企业现代化管理的有力工具。

当今市场正由过去的封闭型转变为没有国界与地域限制 的全球开放型市场。市场的这种变化必然引起企业管理模式、 生产组织方式和生产技术的变革。ERP管理思想、管理模式已 成为现代企业关注的重点,正逐步渗透到企业管理的各个方 面。随着ERP在企业中运用,企业内部各部门的流程更加合 理、规范,衔接更加平滑,生产效率更高,库存占用资金更少。 更重要的是企业各层领导都可以迅速、准确、及时地得到所需 要的报表,能够对市场作出最及时的反应。

#### 主要参考文献

1. 许溶烈. 建筑施工组织.北京:科学出版社, 1994

2. 王纹.用友U8ERP管理软件白皮书.北京: 机械工业出 版社 2003

3. 杨鉴淞.Excel在存货管理决策中的应用.中国管理信息 化(会计版). 2006:10

4. 王俊.经典经济订货批量模型的灵敏度分析.商场现代. 化.2007:12

5. 查迎春. 徐晓燕.考虑需求率变化与延期支付的临时订 货模型.运筹与管理,2007:5

 $2.3$ 中旬・ $93\cdot$ □